Технологическая карта урока

Предмет: информатика и ИКТ

Тема: «Текстовые документы и технологии их создания»

Учитель: Шилова Наталия Владимировна

МБОУ «СОШ № 6» г. Выборг

# **Урок** «Текстовые документы и технологии их создания»

**УМК:** Л. Л. Босова, А. Ю. Босова

# **Класс: 7**

**Педагогические методы обучения и (или) воспитания, образовательные технологии, дидактические приемы:** эвристический метод обучения, технология развития критического мышления, приёмы: «Группировка», «Вызов», «Осмысление», «Фишбоун», работа в группах, практическая работа, «Рефлексия».

**Цель урока:** познакомить с видами текстовых документов и способами их создания**.**

# **Задачи урока:**

Обучающие:

- изучить основные понятия темы;
- познакомить с основными структурными единицами текстового документа;
- закрепить знания правил техники безопасности и организации рабочего места при работе в компьютерном классе и дома.

Воспитывающие:

- способствовать воспитанию интереса к предмету информатика;
- воспитывать аккуратность в обращении с компьютерной техникой.

Развивающие:

- продолжить формирование у школьников умения анализировать и обобщать изученный материал, систематизировать полученные знания, применять полученные теоретические знания на практике;
- развивать навыки самостоятельной деятельности;
- развитие критического мышления при решении практических задач.

**Тип урока:** урок усвоения новых знаний

**Форма урока:** урок-поиск

**Продолжительность урока** 45 минут.

**Техническое и программное обеспечение**: компьютерный класс с персональным компьютером для каждого учащегося, мультимедийный проектор, экран, интерактивная доска, операционная система Windows, программа OpenOffice.org, презентация к уроку.

#### **Необходимые знания и умения учащихся к этому моменту:**

- должны знать, как создать файл;
- должны уметь правильно сохранять файлы;
- должны уметь вводить данные с клавиатуры;
- должны знать правила техники безопасности и организации рабочего места при работе в компьютерном классе и дома.

# **Планируемые образовательные результаты:**

# **Предметные:**

- применение основных правил создания текстовых документов;
- использование средств автоматизации информационной деятельности при создании текстовых документов;
- применение текстового редактора для набора, редактирования и форматирования простейших текстов на русском и иностранном языках;
- развитие алгоритмического мышления, необходимого для профессиональной деятельности в современном обществе;

# **Метапредметные:**

- владение информационно-логическими умениями: строить логическое рассуждение, умозаключение и делать выводы;
- владение умениями самостоятельно планировать пути достижения целей; умение соотносить свои действия с планируемыми результатами, осуществлять контроль своей деятельности, определять способы действий в рамках предложенных условий, корректировать свои действия в соответствии с изменяющейся ситуацией; умение оценивать правильность выполнения учебной задачи.

#### **Личностные:**

- развитие критического мышления учащихся умения выделять главное, существенное, обобщать, структурировать имеющуюся информацию;
- повышение мотивации к самостоятельной работе;
- развивать способность увязать учебное содержание с собственным жизненным опытом, понять значимость подготовки в области информатики и ИКТ в условиях развития информационного общества;

#### **Коммуникативные:**

- предоставление ученикам возможности конструктивно и вежливо общаться, выражать собственное аргументированное мнение и прислушиваться к мнению других;
- создание на уроке комфортной для межличностного общения обстановки.

#### **Регулятивные:**

 создание условий для формирования адекватной самооценки, понимания собственного уровня освоения материала, умения планировать учебную задачу и поэтапно ее решать.

# **Электронное приложение к учебнику:**

- 1) Задания для интерактивной доски
- 2) Презентация «Текстовые документы»
- 3) Видео «Текстовые документы и технологии их создания»

# **Информационная карта урока:**

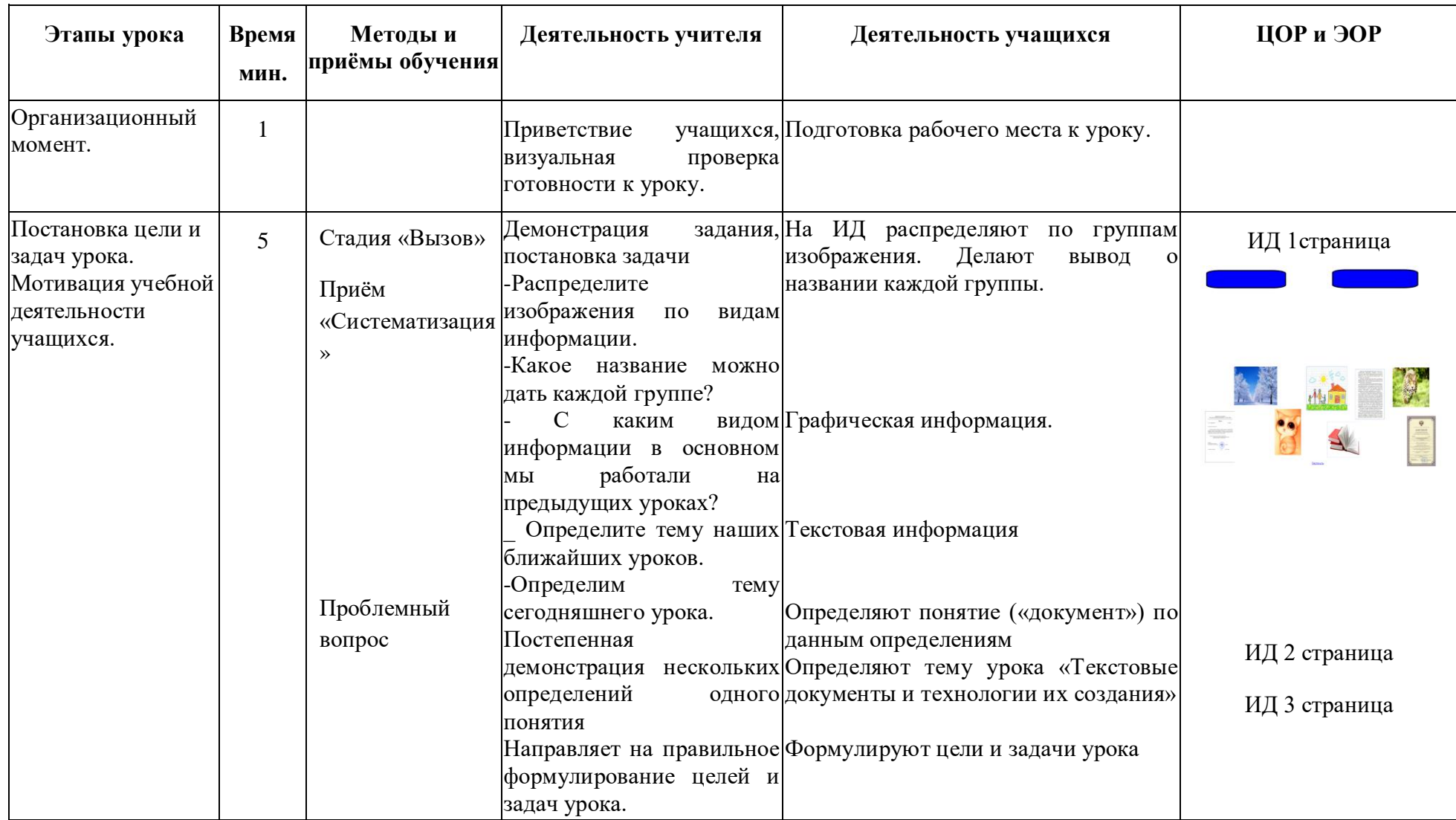

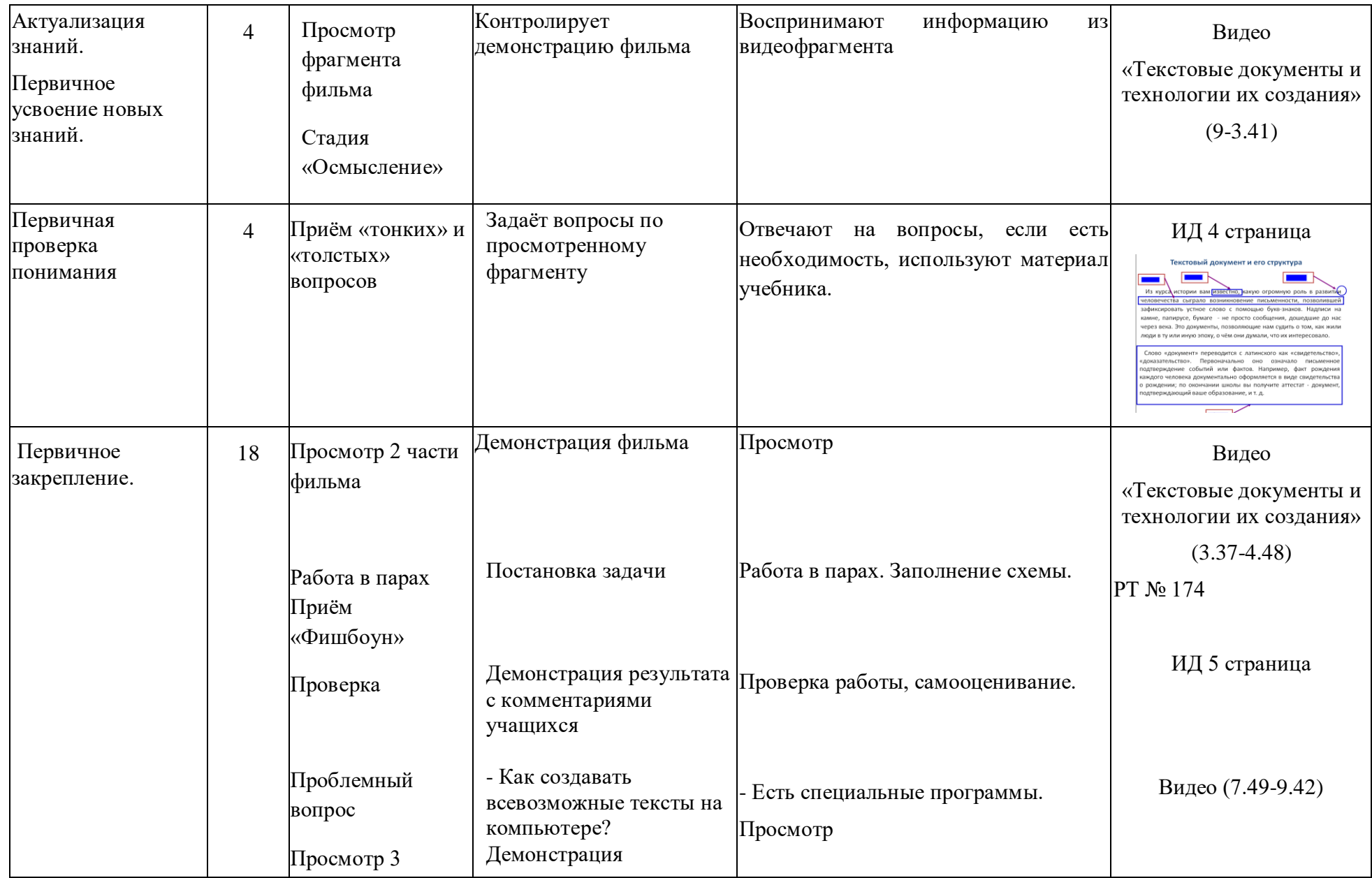

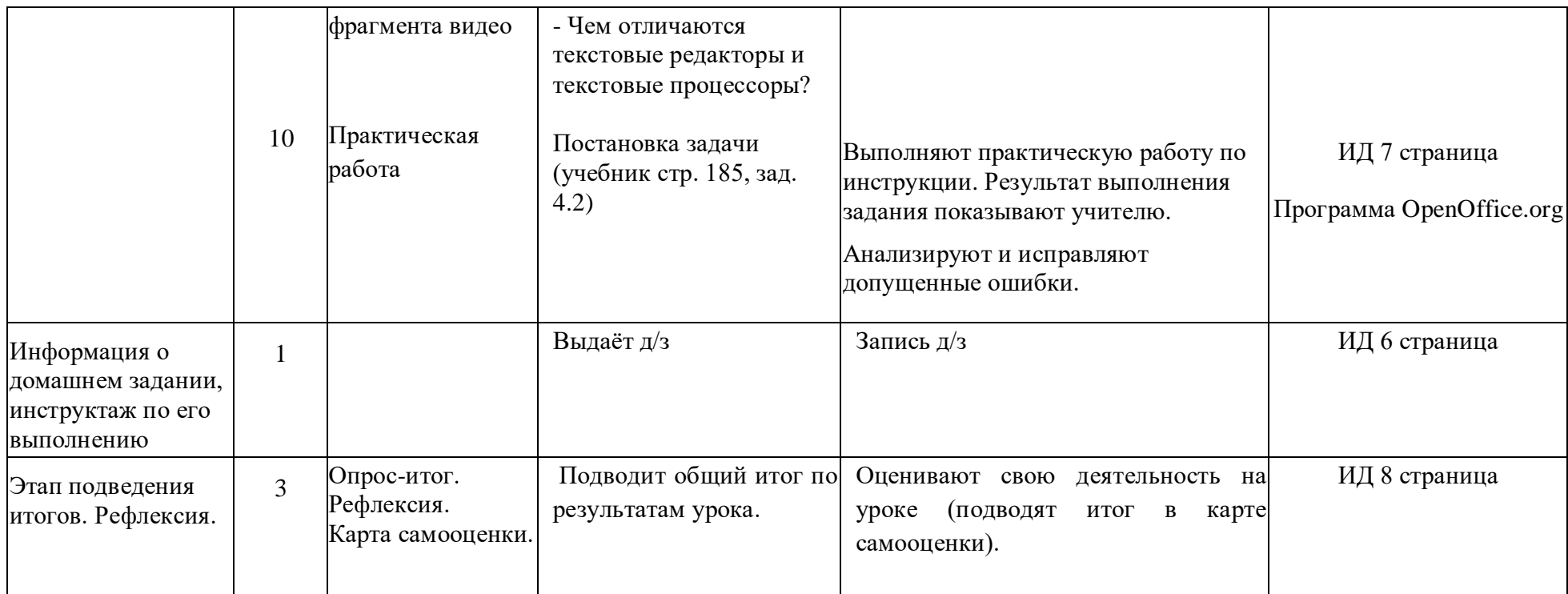

#### **Список использованных источников:**

- 1. Информатика: учебник для 7 класса / Л.Л. Босова, А.Ю. Босова. М. : БИНОМ. Лаборатория знаний, 2014
- 2. Информатика: рабочая тетрадь для 7 класса / Л.Л. Босова, А.Ю. Босова . М. : БИНОМ. Лаборатория знаний, 2018
- 3. Видео с сайта infourok.